# Photoshop CC 2018 Version 19 Keygen License Code & Keygen [2022-Latest]

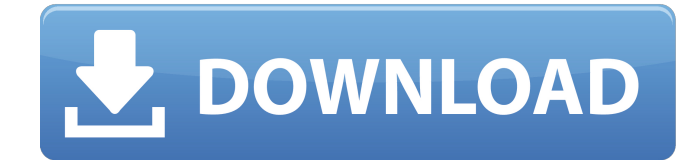

## **Photoshop CC 2018 Version 19 Crack + With License Code**

Digital compositing software — such as the Adobe Photoshop and Adobe After Effects editing programs — is a set of powerful tools that allow you to build 3D animations, visual effects and digital paintings without having to learn how to code or write scripts. The programs use the GPU (graphics processor unit) to accelerate their performance on modern computers. However, they aren't suited for professional use and should only be used in specific circumstances. Digital compositing software isn't like other types of software because it's based on a complex proprietary architecture that requires extensive training to use, or a deep understanding of its capabilities. This article will explain in detail how to get started in designing a visual effect using Adobe Photoshop with the help of a comprehensive tutorial written by a content and social media specialist. Adobe Photoshop is powerful image editing software that is used for photo retouching, multimedia production, vector graphics and web publishing. Designing a visual effect is often the perfect way to prove to yourself that you can create something cool. This tutorial will teach you how to design a visual effect in Photoshop on your own. You'll be learning how to employ the numerous functions of Adobe Photoshop to create a visual effect that you've always wanted to create. Use this tutorial in a couple of ways. Firstly, use it to learn to use Photoshop by building a visual effect. Secondly, if you like what you see, feel free to use your own design ideas and ideas from this tutorial to create your own awesome visual effect. Any feedback and suggestions are welcome as well. Creating a visual effect in Photoshop isn't rocket science, but you need to be prepared for a steep learning curve. As it is a powerful tool, you will be able to create amazing, 3D effects in Photoshop, regardless of your experience with the software. The tools available to create a visual effect in Photoshop are available in any image editing program. However, Photoshop is easily the best-known and most functional of them. Photoshop also has the best track record of being used as a practical tool for actual commercial printing. By the end of this tutorial, you will be able to design a visual effect in Photoshop that no one else in the world has done yet! Adobe Photoshop is an intuitive, multi-pane and layered editor that can be used for many different purposes and applications. It provides advanced editing and image manipulation tools that allow you to

### **Photoshop CC 2018 Version 19 Crack+ Torrent (Activation Code)**

You can use Photoshop Elements to perform the following tasks: The basic features of Photoshop Elements are located in the Edit section. File Menu The File menu contains all the built-in features of Photoshop Elements. These features include: New : Creates a new document, or opens an existing image in a new document. : Creates a new document, or opens an existing image in a new document. Open : Opens the directory where the currently open file is saved in. : Opens the directory where the currently open file is saved in. Save : Saves the document in the folder where the currently open file is saved. : Saves the document in the folder where the currently open file is saved. Save As : Opens the Save As dialog box to save the document in a different directory. : Opens the Save As dialog box to save the document in a different directory. Close: Closes the active document. Group Menu The main menu is accessed via the Group menu, which contains the following items: File : Opens the selected file in the active document. : Opens the selected file in the active document. Edit : Selects the current tool in the main toolbar. : Selects the current tool in the main toolbar. Preferences : Opens the Preferences dialog box. : Opens the Preferences dialog box. Help : Opens the Help dialog box. : Opens the Help dialog box. About : Opens the About dialog box. : Opens the About dialog box. Exit : Closes the current document and exits Photoshop Elements. : Closes the current document and exits Photoshop Elements. Quit : Closes Photoshop Elements and returns to the macOS desktop. : Closes Photoshop Elements and returns to the macOS desktop. Recent: Shows the recent images (recently opened or created) in the System monitor and lists them on the bottom of the application window. Photoshop Menu The Photoshop menu offers the following features: Add Layer : Adds an image or drawing to the active document. : Adds an image or drawing to the active document. Advanced : Opens the full-screen graphical interface. : Opens the full-screen graphical interface. Effects : Opens the Effects dialog box. : Opens the Effects dialog box. Layer : Adds a new layer to the active document. a681f4349e

# **Photoshop CC 2018 Version 19 Crack+**

Pen Tools Photoshop has many pen tools, including the Pen tool, the Brush tool, and the Airbrush tool. Pen tools are different from brush tools in that they only let you select pixels and paint. You can erase unwanted areas using the Eraser tool.

### **What's New in the Photoshop CC 2018 Version 19?**

Energy alone can cause neither the aging of the heart nor the formation of atherosclerosis and arteriosclerosis. However, it can cause obesity and diabetes mellitus. Moreover, energy substitution can influence mental health and physical and mental health. This is because energy can be supplied to the body through food, movement, and the metabolism of the body. When food and water are ingested, they are received by the mouth, stomach, and small intestine and are digested by enzymes and put into the blood. When the blood circulates through the vessels of the body, some of the blood is introduced into the liver to produce plasma. Some of the components of the blood are distributed to the cells to be exchanged for nutrition and waste products, and the components of the blood are again distributed to the tissues, muscles, bones, and skin. Before the blood of the body circulates through the vessels of the body, the blood is pressed through the blood vessel walls. This is due to the contractile function of the heart. Accordingly, the heart is a pump that supplies blood to the blood vessels to meet the needs of the living body. Generally, every heartbeat emits a stream of blood. Since the stream of blood is emitted in a condition where the blood pressure of the heart is high, the blood pressure is decreased when the stream of blood is emitted. However, since the stream of blood is emitted in a condition where the blood pressure is decreased, the stream of blood is received through blood vessel walls, i.e., the blood vessels are contracted. A systolic period and a diastolic period are set in a heartbeat. When the blood pressure of the heart is a high pressure for a short period in the systolic period, the blood pressure of the heart is decreased for a short period in the diastolic period. The heart contracts and relaxes by receiving a large amount of the blood. The heart contracts a short period and relaxes for a long period when it receives blood. The diameter of the blood vessel walls is increased for a short period when the blood vessel walls receive the blood. The heart relaxes and contracts for a short period when a large amount of the blood is supplied to the heart. The blood vessel walls contracts and relaxes for a long period when a small amount of the blood is supplied to the heart. The blood vessel walls contract and relax for a long period when the blood vessel walls receive a medium amount of the blood. The heart relaxes and contracts for a short period when the heart does not

# **System Requirements For Photoshop CC 2018 Version 19:**

<https://www.mein-hechtsheim.de/advert/photoshop-cc-2015-version-17-hack-2022/> [https://ebimarketing.com/wp-content/uploads/2022/06/Photoshop\\_2022\\_.pdf](https://ebimarketing.com/wp-content/uploads/2022/06/Photoshop_2022_.pdf)

[df](https://www.afrogoatinc.com/upload/files/2022/06/2SnXgip8xa3HxfFPBTAc_30_40867820f4a6aad62cdbe4b832de64a5_file.pdf)

Minimum: Windows XP SP2 2.0 GHz Intel Core 2 Duo 1 GB RAM 2 GB Free Hard Drive Space Mac OS X 10.6 or later Must meet minimum system requirements for Steam games Publisher: Take-Two Interactive Software Year of Release: 2013 Developer: Electronic Arts Genre:

<https://aklbusinessdirectory.com/wp-content/uploads/2022/06/lawlfra.pdf> [https://www.pivatoporte.com/wp-content/uploads/2022/06/Photoshop\\_2022\\_Version\\_2311-1.pdf](https://www.pivatoporte.com/wp-content/uploads/2022/06/Photoshop_2022_Version_2311-1.pdf) <https://petsspecialty.com/?p=7105> <https://ryansellsflorida.com/2022/06/30/photoshop-cc-free-download-updated-2022/> [https://arlingtonliquorpackagestore.com/adobe-photoshop-2022-version-23-2-universal-keygen-serial-number-full-torrent-for](https://arlingtonliquorpackagestore.com/adobe-photoshop-2022-version-23-2-universal-keygen-serial-number-full-torrent-for-pc-2022/)[pc-2022/](https://arlingtonliquorpackagestore.com/adobe-photoshop-2022-version-23-2-universal-keygen-serial-number-full-torrent-for-pc-2022/) <https://postlistinn.is/adobe-photoshop-2021-version-22-5-for-pc-2022> https://abkoutlet.com/wp-content/uploads/2022/06/Adobe\_Photoshop\_2022\_Version\_2341\_Patch\_full\_version\_\_\_Activation [Key\\_For\\_PC\\_Latest\\_2022.pdf](https://abkoutlet.com/wp-content/uploads/2022/06/Adobe_Photoshop_2022_Version_2341_Patch_full_version___Activation_Key_For_PC_Latest_2022.pdf) [http://www.ndvadvisers.com/wp-content/uploads/2022/06/Adobe\\_Photoshop\\_2022\\_Version\\_231.pdf](http://www.ndvadvisers.com/wp-content/uploads/2022/06/Adobe_Photoshop_2022_Version_231.pdf) <https://livefitstore.in/advert/adobe-photoshop-2020-crack-for-pc/> <http://hage-company.com/?p=2127> <https://thebakersavenue.com/adobe-photoshop-2021-version-22-5-1-hack-patch-free-2022-latest/> <http://seoburgos.com/?p=25291> <https://mandarinrecruitment.com/system/files/webform/taiwan585.pdf> [http://yogaapaia.it/wp-content/uploads/2022/06/Adobe\\_Photoshop\\_CC\\_2018\\_Version\\_19\\_keygen\\_generator\\_\\_2022.pdf](http://yogaapaia.it/wp-content/uploads/2022/06/Adobe_Photoshop_CC_2018_Version_19_keygen_generator__2022.pdf) <https://www.5etwal.com/adobe-photoshop-2021-version-22-5-hack-license-key-full/> <http://it-labx.ru/?p=51383> <https://www.equipaero.com/sites/default/files/webform/adobe-photoshop-2021-version-2211.pdf> [https://www.afrogoatinc.com/upload/files/2022/06/2SnXgip8xa3HxfFPBTAc\\_30\\_40867820f4a6aad62cdbe4b832de64a5\\_file.p](https://www.afrogoatinc.com/upload/files/2022/06/2SnXgip8xa3HxfFPBTAc_30_40867820f4a6aad62cdbe4b832de64a5_file.pdf)